# **Tutorial de Acceso a SIGUE Cloud - CAJAS**

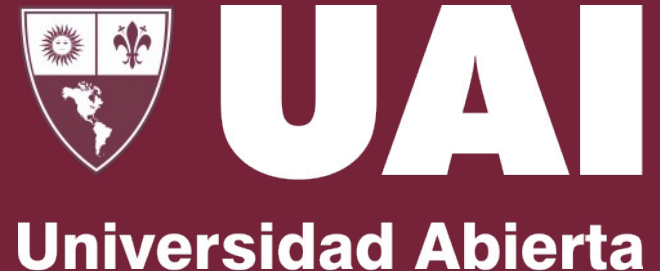

**Interamericana** 

Vicerrectoría de Gestión y Evaluación

## **Nuevo ingreso para utilizar SIGUE Cloud – Cajas**

Los puestos de cajas de la tesorería de la institución solo podrán acce aplicativo cliente – servidor que se instala en la computadora local:

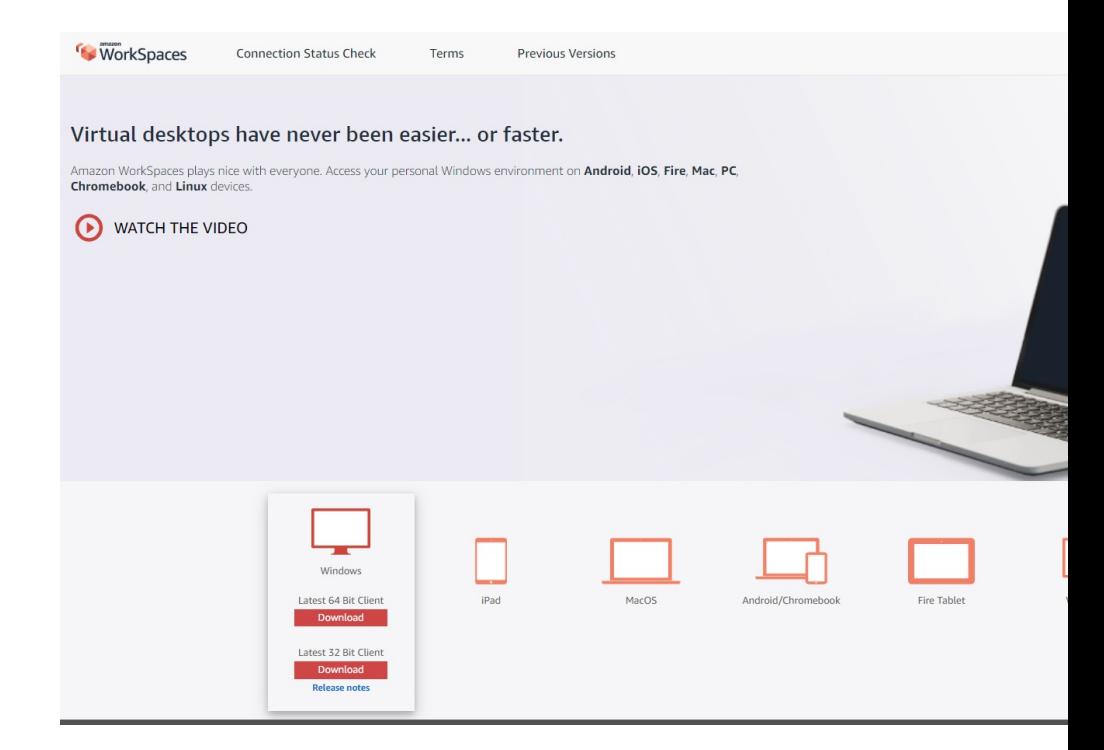

# **Descarga del aplicativo:**

#### https://clients.ama

Vicerrectoría de Gestión y Evaluación

## **Nuevo ingreso para utilizar SIGUE Cloud - Cajas**

# **Instalación del Aplicativo:**

Una vez descargado el aplicativo por favor pónganse en contacto con soporte través de AsistenciaSoporte@uai.edu.ar o escaneando el QR ubicado en su

Vicerrectoría de Gestión y Evaluación